Joanna TOCZYŃSKA Politechnika Śląska Wydział Organizacji i Zarządzania Instytut Zarządzania i Administracji

# **MODELOWANIE I SYMULACJA SYSTEMU ZARZĄDZANIA PROCESEM KSZTAŁCENIA NA UCZELNI**

**Streszczenie.** W artykule opracowano etapy modelowania i symulacji systemu zarządzania procesem kształcenia na uczelni, na które kolejno składają się: określenie celów, kryteriów i ograniczeń funkcjonowania systemu; budowa ogólnego modelu systemu; modelowanie czynników i relacji przyczynowo-skutkowych elementów systemu; iteracyjne eksperymentowanie symulacyjne na modelach, uwzględniające sprzężenia zwrotne w celu ulepszenia przedstawienia systemu, modeli relacyjnych i parametrów wejściowych systemu. Ostatecznym wynikiem tego procesu jest stan systemu i poziom osiągania jego celów na koniec badanego okresu. Po zakończeniu każdej iteracji zarządzający (decydent) podejmuje decyzję, czy ostateczny wynik kształcenia jest zadowalający i czy należy zmieniać parametry na wejściu systemu tak, aby osiągnąć satysfakcjonujący poziom kształcenia absolwentów na koniec prognozowanego okresu.

**Słowa kluczowe:** modelowanie systemu kształcenia, modelowanie czynników procesu kształcenia, symulacja zarządzania procesem kształcenia na uczelni

## MODELING AND SIMULATION OF MANAGEMENT IN THE EDUCATION SYSTEM AT UNIVERSITY

**Summary.** In article have been developed the steps modelling and simulation of process management system of education at the university, they are: defining objectives, criteria and limitations of the system; construction of a general model of the system; modelling factors and the causal relationships of system components; iterative simulation at models. The feedback in this process allows to improve the model of system, allows to improve mathematical models and allows to improve the input parameters of the system. The final result of this process is the state of the system and the level of achievement of its goals for the end of the period. Manager (decision-maker) at the end of each iteration decides whether the final result of

education is satisfactory and whether to change the input parameters of the system so as to achieve a satisfactory level of education graduates at the end of the forecast period.

**Keywords:** modeling education system, modeling factors educational process, simulation of management processes at the university

#### **1. Wstęp**

Otoczenie uczelni ulega bardzo szybkim zmianom – zmieniają się warunki jej funkcjonowania oraz rosną wymagania rynku w odniesieniu do jakości przyszłych absolwentów. Powoduje to konieczność ewolucji uczelni w kierunku bardziej elastycznych organizacji, co z kolei skłania do dyskusji nad doskonaleniem modelu zarządzania uczelnią i procesem kształcenia na uczelni w taki sposób, aby cele dotyczące zakładanej jakości kształcenia absolwentów zostały skutecznie osiągnięte.

W sytuacjach, jakie niesie nam rzeczywistość powstaje wiele różnych problemów decyzyjnych. Ich rozpoznanie, definiowanie, rozwiązywanie oraz wdrażanie poszczególnych rozwiązań stanowią istotę działań menadżerów. Duże doświadczenie poparte intuicją nie zawsze wystarczają do podejmowania najlepszych decyzji w praktyce. Dotyczy to w szczególności złożonych problemów decyzyjnych<sup>[1](#page-1-0)</sup>, jakie np. występują w procesach zarządzania na uczelni. Pewność uzyskiwania decyzji, które są możliwe do realizacji i znajdowania wśród nich najlepszych – w danych warunkach gospodarczych i społecznych – można w znacznym stopniu osiągnąć wykorzystując określone metody sformalizowane (ilościowe)[2](#page-1-1) . Takich właśnie metod dostarczają ekonometria, statystyka, badania operacyjne, cybernetyka ekonomiczna, analiza systemowa oraz metody symulacji komputerowej i inne. Powinne one być wykorzystywane w procesie podejmowania decyzji przez zarządzających, dla których intuicja i doświadczenie nie stanowią jedynego narzędzia pracy. W odniesieniu do metod podejmowania decyzji w organizacji, jaką jest uczelnia, na szczególną uwagę, jak się wydaje, zasługują metody oceny oraz prognozowania zachowań i reagowania uczestników systemu kształcenia i nauczania, a także symulowanie końcowych wyników i poziomów osiągania zakładanych celów zarządzania procesem dydaktycznym, przy różnych rozkładach warunków wejściowych na początku każdego semestru.

<span id="page-1-0"></span> <sup>1</sup> Lipiec-Zajchowska M. (red.): Wspomaganie procesów decyzyjnych. Tom III. Badania operacyjne. C.H. Beck, Warszawa 2003, s. VII.

<span id="page-1-1"></span><sup>2</sup> Ibidem.

**Celem artykułu** jest *opracowanie ogólnego modelu* systemu zarządzania procesem kształcenia jako złożonego, otwartego systemu cybernetycznego przy *określeniu etapów dynamicznej symulacji* tegoż systemu. Symulacja zachowań systemu oraz prognozowanie jego stanów przejściowych i końcowych zostają oparte na modelach matematycznych, opracowanych w literaturze przedmiotu, w tym w poprzednich publikacjach autorki. Między innymi, modelem matematycznym zalecanym do implementacji w procesie symulacji jest, opracowany przez autorkę, optymalizacyjny model podziału zasobów uczelni pomiędzy zadania i cele cząstkowe kształcenia. W jakości kryterium przyjęto maksymalizację prawdopodobieństwa osiągania celów kształcenia, uszeregowanych w hierarchicznym drzewie celów. Natomiast instrumentem technicznym procesu symulacji na modelu są dostępne na rynku, komputerowe programy symulacyjne, wybór których zależy od formalnej specyfiki wykorzystywanych modeli matematycznych w tym procesie. Niniejszy artykuł jest kolejnym etapem badań autorki, polegającym na ujęciu opracowanych modeli i koncepcji modelowania w *systematyczny proces* doskonalenia sytemu zarządzania w obszarze kształcenia na uczelni.

### **2. Modelowanie procesów zarządzania systemem kształcenia na uczelni**

Podstawowymi pojęciami w procesach modelowania i symulacji systemowej są: model, modelowanie, system, sprzężenie zwrotne, symulacja.

Pojęcie *modelu* może być niejednoznacznie rozumiane. Czasami model jest utożsamiany z szeroko rozumianym sposobem działania, mówi się wtedy np. o nowym modelu koncepcyjnym organizacji. Obejmuje on tworzenie nowej struktury i nowego systemu wskaźników do oceny jej funkcjonowania. Jednak zazwyczaj przez model rozumie się pewne *odwzorowanie* rzeczywistego systemu przez przedstawienie interesujących nas jego *istotnych* własności i powiązań elementów. "Model jest odzwierciedleniem obiektu, zjawiska lub systemu za pomocą dostępnych narzędzi, w celu łatwiejszego poznania praw nimi rządzących. W zależności od potrzeb, model powinien odzwierciedlać te cechy, które są istotne ze względu na badany aspekt jego funkcjonowania"[3](#page-2-0) . Rozróżniamy różne *postaci* modelu – modele: koncepcyjne (jakościowe), fizyczne, analogowe, komputerowe, intuicyjne oraz sformalizowane symboliczne, w tym modele matematyczne i inne. Postać modelu zależy od jego przeznaczenia. W analizie systemowej można wyróżnić 4 cele tworzenia modeli systemu<sup>[4](#page-2-1)</sup>:

<u>.</u>

<span id="page-2-0"></span><sup>3</sup> Krupa K.: Modelowanie, symulacja i prognozowanie. WNT, Warszawa 2008, s. 12.

<span id="page-2-1"></span><sup>4</sup> Findeisen W. (red.): Analiza systemowa – podstawy i metodologia. PWN, Warszawa 1985, s. 341.

- − *badanie*, czyli model służy do wyjaśnienia zachowania się systemu w określonych warunkach,
- − *prognozowanie*, czyli model służy do przewidywania zachowania się systemu w przyszłości,
- − *projektowanie,* czyli model służy do optymalizacji struktury i parametrów projektowanego systemu,
- − *kierowanie*, czyli model służy do podejmowania decyzji w działającym systemie.

Model zredukowany do określonych warunków eksperymentalnych opisuje tylko te zjawiska zachodzące w systemie, które są interesujące dla badacza; zjawiska nieistotne nie są w nim uwzględnione<sup>[5](#page-3-0)</sup>. Model powinien odzwierciedlać działanie tylko czynników charakteryzujących problem oraz relacje przyczynowo-skutkowe, zachodzące pomiędzy nimi. Może on być przedstawiony w postaci funkcji, równań i nierówności matematycznych, w postaci tabel lub za pomocą schematu pewnych myślowych sformułowań logicznych, które pozwolą na określenie wariantów dochodzenia do celu przy zadanych ograniczeniach. W niektórych przypadkach model wskazuje na optymalny wybór czynników dla osiągania najlepszych wyników funkcjonowania systemu w prognozowanym okresie.

Ewolucja analizy systemowej – wymuszająca rozwój metod matematycznych i komputerowych – preferuje tworzenie sformalizowanych modeli matematycznych oraz ich symulacji w postaci komputerowej dla rozpatrywanych systemów. W literaturze przedmiotu sklasyfikowano i opisano różne rodzaje *modeli matematycznych*, do których należą modele: analityczne i numeryczne, korelacyjne i przyczynowe, statyczne i dynamiczne, ciągłe i dyskretne, dyskretne systemów ciągłych, probabilistyczne (stochastyczne), rozmyte, optymalizacyjne i inne. Najbardziej popularne modele i procedury to: modele optymalizacyjne, modele symulacyjne, modele prognozowania, w tym ekonometryczne; gry decyzyjne; modele graficzne<sup>[6](#page-3-1)</sup>. Natomiast *modelowanie*, jak podaje "Mała encyklopedia prakseologii i teorii organizacji", jest to naukowa metoda poznawania różnych układów przez budowanie ich modeli, zachowując pewne podstawowe właściwości badanego przedmiotu, a także przez badanie funkcjonowania modeli oraz przenoszenia uzyskiwanych dzięki temu informacji na przedmiot badań<sup>[7](#page-3-2)</sup>. Modelowanie jest czynnością tworzenia i implikacji modeli. Stanowi ono początkowy etap procesu symulacji<sup>[8](#page-3-3)</sup>.

-

<span id="page-3-0"></span><sup>5</sup> Ibidem, s. 400.

<span id="page-3-1"></span><sup>6</sup> Opracowano na podstawie: Kisielnicki J.: Systemy informatyczne zarządzania. Placet, Warszawa 2008, s. 252- 255.

<span id="page-3-2"></span><sup>7</sup> Pszczołowski T.: Mała encyklopedia prakseologii i teorii organizacji. Wrocław 1978.

<span id="page-3-3"></span><sup>8</sup> Zob. Furmanek W., Piecuch A. (red.): Modelowanie i symulacje komputerowe. Uniwersytet Rzeszowski, Rzeszów 2010, s. 18.

-

W literaturze przedmiotu zostały już opracowane modele wybranych procesów kształcenia i zarządzania tymi procesami<sup>[9](#page-4-0)</sup>. Tematyce tej poświęcone są niektóre publikacje autorki, w których przedstawiono ogólny zarys i sformułowanie założeń do modelowania procesów zarządzania w szkole wyższej: modelowanie czynników jakości absolwenta; modelowanie czynników procesu dydaktycznego; modelowanie czynników zarządzania procesem dydaktycznym[10](#page-4-1). Opracowano *optymalizacyjny model matematyczny podziału zasobów* uczelni oraz metodę i algorytm jego realizacji na przykładzie zasobu czasu, z zastosowaniem multiplikatywnego kryterium maksymalizacji prawdopodobieństwa osiągania celów kształcenia[11](#page-4-2). W opracowanych przez autorkę niniejszego artykułu modelach cele *główne* kształcenia oparte zostały na Krajowych Ramach Kwalifikacji (KRK), a deskryptory kształcenia na wybranych kierunkach kształcenia, a następnie zostały one przedstawione w postaci *drzewa celów kształcenia*. Na zasadach logiki dedukcyjnej dokonuje się dekompozycji celów wyższego szczebla na wiązkę celów niższego szczebla im podporządkowanych, i tak dalej – aż do konkretnych zadań na poziomie najniższym. Utworzone takim sposobem drzewo celów kształcenia powinno być "ożywione", czyli zasilone zasobami. Wykonanie każdego zadania wymaga pewnych zasobów oraz uwzględnienia stanu wiedzy, umiejętności i kompetencji studentów w każdej grupie akademickiej, odpowiedniego kierunku, na początek każdego semestru. Na podstawie danych początkowych, wywnioskowanych z opinii ekspertów, zadanych punktowo lub analitycznie, przeprowadza się iteracyjnie rozwiązywanie zagadnienia podziału zasobu czasu pomiędzy zadania i cele metodą programowania dynamicznego Bellmana. Wynikiem przeprowadzenia *n-*iteracji jest prognoza stanu systemu na koniec każdego semestru, aż do ukończenia studiów. Opracowany model matematyczny pozwala na optymalny podział zasobu czasu dla wykonania zadań i osiągania celów kształcenia pod względem kryterium maksymalizacji prawdopodobieństwa realizacji celu głównego (podobnie kształtują się modele podziału innych zasobów). Przy tym może się okazać, że zasoby są niedostateczne dla pełnego osiągania celów (prawdopodobieństwo realizacji celu głównego w tym przypadku stanowi  $P < 1,0$ ). Model pomaga określić niezbędne przyrosty zasobów dla spełnienia  $P = 1,0$ . Należy też zauważyć, że model uwzględnia możliwość wzajemnego zastępowania zasobów, czyli niedobór np. zasobu czasu może być zastąpiony większymi nakładami zasobów ludzkich (więcej prowadzących, mniejsze grupy), zasobów rzeczowych (np. dodatkowe sale komputerowe dla prowadzenia zajęć) lub zasobów metodyczno-informacyjnych (np. skrypty, komputerowe programy dydaktyczne) itd. Przedstawione wyżej zagadnienia zostały

<span id="page-4-0"></span><sup>9</sup> Na przykład w pracach autorów: Bereziński M., Ciszczyk M., Inkielman M., Kusztina E., Malinowska M., Tadeusiewicz R., Wagner D., Zaikin O., Żyławski A. i inni.

<span id="page-4-1"></span><sup>10</sup> Toczyńska J.: Modelowanie procesów zarządzania w szkole wyższej. Zeszyty Naukowe, s. Organizacja i Zarządzanie, z. 60. Politechnika Śląska, Gliwice 2012, s. 345-356.

<span id="page-4-2"></span><sup>11</sup> Toczyńska J.: Model podziału zasobów uczelni w systemie zarządzania jakością kształcenia. Zeszyty Naukowe, s. Organizacja i Zarządzanie, z. 56. Politechnika Śląska, Gliwice 2011, s. 305-318.

szczegółowo opisane wraz z ich matematycznym podłożem w pracach autorki wymienionych w bibliografii.

## **3. Przedstawienie systemu zarządzania procesem kształcenia w relacji "cele – zasoby"**

Według Bertalanffy'ego, uznawanego za twórcę ogólnej teorii systemów, "*system* jest modelem o charakterze ogólnym"[12](#page-5-0). Można go też zdefiniować jako zbiór elementów pozostających we wzajemnych relacjach<sup>13</sup>. W myśl tego określenia, system to każda, celowo wyodrębniona całość, złożona z części, powiązań (relacji) między nimi oraz między każdą częścią i całością. Przyjęte określenie systemu oznacza, że<sup>[14](#page-5-2)</sup>:

- − jest on tworem celowym (zamierzonym przez jego twórcę),
- − może on realizować cel (lub ich wiązkę) w jeden lub na wiele sposobów,
- − system nie ma części izolowanych w stosunku do innych jego części,
- − części i ich wzajemne powiązanie tworzą strukturę systemu,
- − powiązania między częściami a całością (systemu) polegają na tym, że każda część systemu ma przyczyniać się do powodzenia całości.

Oznacza to, że cel (lub wiązka celów) może być zrealizowany wyłącznie przez system, rozpatrywany jako całość, a ten z kolei nabywa takich własności, jakich nie ma żadna z jego części. Efekt ten zwany jest synergią (wzmocnieniem) $15$ .

*System* "jest zbiorem relacji między jego cechami. Relacje między cechami opisują działanie, funkcjonowania systemu"[16](#page-5-4). Procesy wywołują zmiany wartości cech. Zmiana wartości jednej lub kilku cech jest *zdarzeniem*. *Proces* jest ciągiem zdarzeń określających zachowanie się, funkcjonowanie, działanie systemu. *Stan systemu* jest zbiorem wartości jego istotnych cech. *Kryterium*, według którego dana cecha jest uznawana za istotną wyznacza *cel* systemu[17](#page-5-5). *System otwarty* to taki, który ma kontakt z otoczeniem, ale jest odosobniony względem otoczenia. *Funkcjonowanie systemu,* przez wejścia strumieni zasobów rzeczowych, finansowych, ludzkich oraz informacyjnych, przedstawia się jako transformację wejść na wyjścia do otoczenia. Zatem otoczenie wywiera wpływ na funkcjonowanie systemu,

<span id="page-5-0"></span> <sup>12</sup> Bertalanffy L.: Ogólna teoria systemów. PWN, Warszawa 1984, s. 293.

<span id="page-5-1"></span><sup>13</sup> Ibidem, s. 86.

<span id="page-5-2"></span><sup>14</sup> Flakiewicz W.: Systemy informacyjne w zarządzaniu. Uwarunkowania, technologie, rodzaje. C.H. Beck, Warszawa 2002, s. 4.

<span id="page-5-3"></span><sup>15</sup> Ibidem.

<span id="page-5-4"></span><sup>&</sup>lt;sup>16</sup> Gomółka Z.: Cybernetyka w zarządzaniu. Modelowanie cybernetyczne. Sterowanie systemami. Placet, Warszawa 2000, s. 12.

<span id="page-5-5"></span><sup>17</sup> Ibidem.

tak samo jak system ma wpływ na otoczenie. *System złożony* jest to taki system otwarty, którego integralną częścią jest *człowiek*, zapewniający świadome i celowe działanie tej wyodrębnionej z otoczenia części<sup>[18](#page-6-0)</sup>.

W myśl tak sformułowanych i przyjętych definicji, ogólny model systemu kształcenia na uczelni można przedstawić jak pokazano na rys. 1. Na tej podstawie kształtuje się system zarządzania podmiotem edukacyjnym, mianowicie taki, w którym już nabyte i pozyskiwane zasoby ukierunkowywane i zużywane są w optymalny sposób dla osiągania ostatecznych celów jakościowego kształcenia na uczelni.

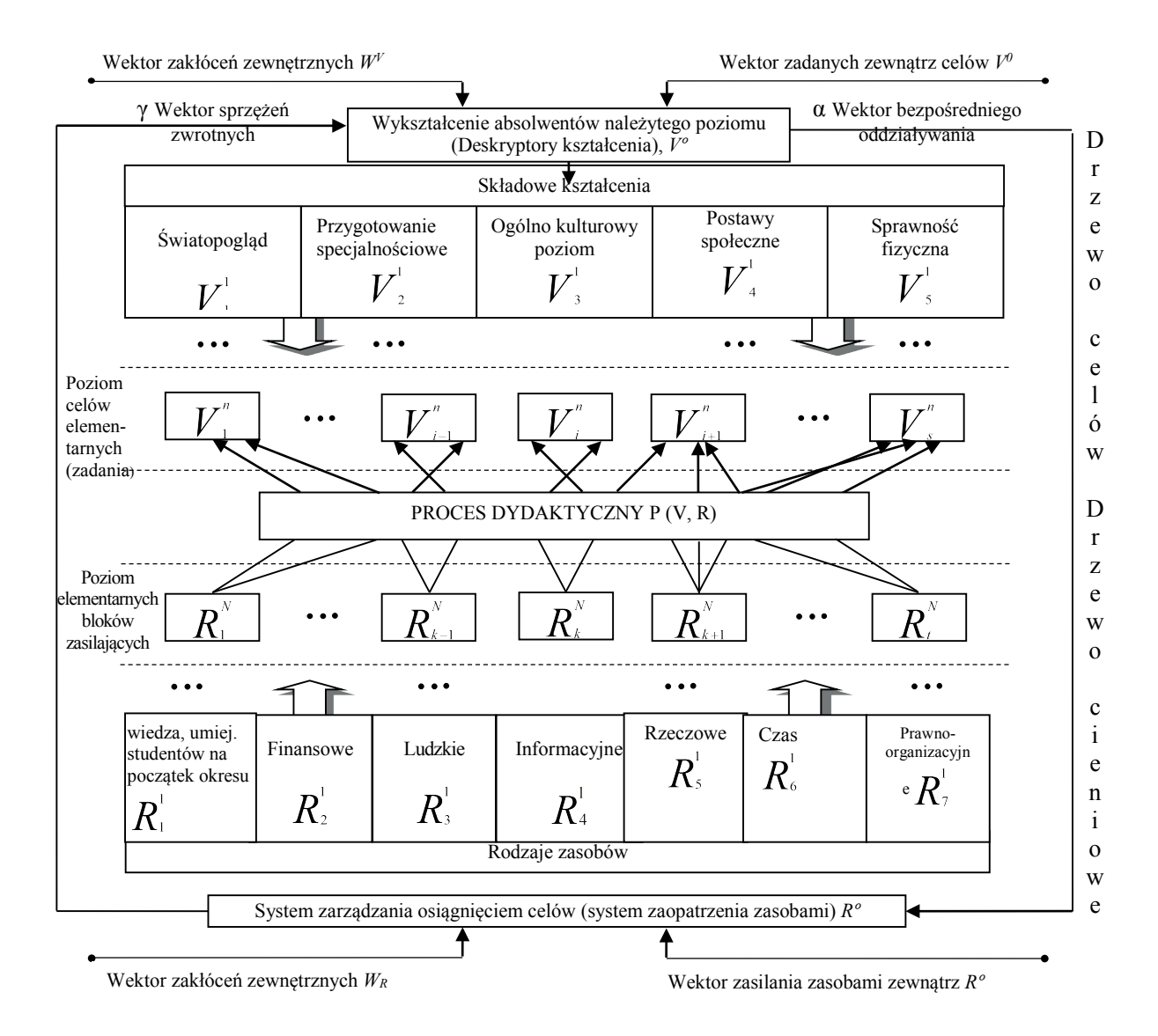

Rys. 1. Model ogólny systemu zarządzania procesem kształcenia. Fig. 1. General model of the management system by the educational process Źródło: Opracowanie własne.

<span id="page-6-0"></span><u>.</u>

Zasadniczym efektem kształcenia są absolwenci, a ściślej ujmując, ich kompetencje, tj. wiedza, umiejętności, postawy. Obecnie Polska jest zobowiązana do wprowadzenia krajowych standardów kwalifikacji, a zatem ustalenia, co absolwent powinien wiedzieć, jakimi umiejętnościami dysponować i jakie mieć kompetencje społeczne<sup>19</sup>. Proces powstania, kształtowania, rozwoju i umacniania pozycji konkurencyjnej oraz wizerunku uczelni zależy od dwóch głównych czynników: a) jakości kształcenia na uczelni, warunkującej stopień przygotowania młodych ludzi do kariery zawodowej, b) kosztów kształcenia. Wzrost pierwszego czynnika najczęściej jest powiązany ze wzrostem drugiego. Szczegółowa analiza technologii zarządzania organizacyjnego procesem dydaktycznym przekonuje, że polega ono na nieustannym podziale zasobów. Każda inicjatywa dotycząca doskonalenia procesu dydaktycznego czy każdy apel zarządczy bezpośrednio dotyczą podziału zasobów. Uczelnia ma zasoby: rzeczowe, finansowe, ludzkie (te w postaci kapitału ludzkiego – personel uczelni, stan początkowy wiedzy i umiejętności studentów/słuchaczy), informacyjne oraz czasu przeznaczonego na studia. Wśród zasobów informacyjnych wyodrębnić można zasoby prawno-organizacyjne, metodyczne i inne.

Wymienione dwa czynniki założone zostały jako podstawa budowy *ogólnego modelu systemu zarządzania procesem kształcenia* na uczelni (rys. 1). Pierwszy formułuje cel procesu, drugi zaś wskazuje na ograniczone możliwości zasilania systemu zasobami.

Strukturyzacja (dekompozycja) celów kształcenia przedstawiana jest jako odrębne zagadnienie naukowe. W literaturze przedmiotu zaproponowano różne podejścia do rozwiązania zagadnienia budowy drzewa celów i strukturyzacji złożonych projektów, np. w publikacji M. Lipiec-Zajchowskiej $^{20}$  $^{20}$  $^{20}$ . Na podobnej zasadzie przez autora opracowane zostało drzewo "odwrócone", które możemy też nazwać jako *drzewo cieniowe* z punktu widzenia drzewa celów. Odgrywa ono *rolę zasilającą* w stosunku do drzewa celów. Jego węzły elementarne na poziomie najniższym to przydzielone do zadań zasoby, które zabezpieczają osiąganie *celów elementarnych* (wykonanie zadań na najniższym poziomie hierarchii drzewa celów). Osiągając cele niższego poziomu i poruszając się wzdłuż hierarchii drzewa "z dołu do góry" osiągamy cel główny. Pomiędzy drzewem celów a drzewem zasilającym kształtuje się *proces dydaktyczny* w postaci zestawu *modeli matematycznych* modelujących go i umożliwiających: badanie systemu ogólnego, symulację procesów zachodzących w systemie, prognozowanie stanów systemu i wyników końcowych jego funkcjonowania dla wybranych grup akademickich i okresów czasowych. Cele procesu kształcenia powinny być zabezpieczone odpowiednimi zasobami, umożliwiającymi ich

<u>.</u>

<span id="page-7-0"></span><sup>&</sup>lt;sup>19</sup> Leja K.: Zarządzanie uczelnią. Koncepcje i współczesne wyzwania. Oficyna a Wolters Kluwer business, Warszawa 2013, s. 85.

<span id="page-7-1"></span><sup>20</sup> Lipiec-Zajchowska M. (red.): Wspomaganie procesów decyzyjnych. Tom III. Badania operacyjne. C.H. Beck, Warszawa 2003.

osiąganie. Jeśli zostanie zidentyfikowany niedobór zasobów, to pełne osiąganie celów kształcenia może okazać się niemożliwe, a prognoza (rozwiązanie zagadnienia) wykaże jedynie pewne *prawdopodobieństwo* ich osiągania na akceptowalnym lub nieakceptowalnym przez decydenta poziomie. Zagadnienie to realizuje opracowany model matematyczny<sup>[21](#page-8-0)</sup>, przy którym posiadane zasoby powinny być wykorzystywane w możliwie najlepszy sposób dla osiągania końcowych efektów kształcenia, zgodnych z KRK. Rozwój badań w danym obszarze zaowocuje w przyszłości nowymi pomysłami na modele matematyczne zarządzania procesem kształcenia na uczelni, a ich implementacja może być przeprowadzona na modelu ogólnym systemu, zgodnie z przedstawioną koncepcją.

System z rys. 1 ma charakter zamknięty w stosunku do systemów wyższego szczebla, poza tym ma on precyzyjnie ukształtowane kanały informacyjne *sprzężeń zwrotnych*, a zatem jest to system cybernetyczny. Sprzężenie zwrotne jest bardzo ważnym zjawiskiem w modelowaniu systemów. Dotyczy ono reakcji systemu na jego własne zachowanie. W trakcie badania sprawdzane są *sygnały wyjściowe* systemu i jeśli są one niezgodne z oczekiwanymi wynikami, to informacja o tym jest przekazana na *wejście systemu*, powodując konieczność wprowadzenia odpowiednich zmian w samym systemie bądź w jego modelu. Taki proces można tez nazwać *uczeniem się* systemu: w wyniku uzyskanych doświadczeń wprowadzane są korekty do systemu w celu polepszenia jego zachowania. Jeśli *opóźnienie* nie jest zbyt duże (nie wykracza poza horyzont czasowy badania), to następuje doprecyzowanie parametrów funkcjonowania systemu, proces trwa dalej, po następnej iteracji badania następuje kolejna korekta parametrów systemowych aż do uzyskania najbardziej adekwatnych wyników w postaci modelu i wyników na wyjściu. Powoduje to pozytywną dynamikę całego systemu, usprawnienie jego funkcjonowania, a nawet jego optymalizację, pod względem założonych kryteriów wyjściowych.

Na rys. 1 sprzężenie zwrotne odzwierciedla współzależność po*między celami a zasobami*, mianowicie: sformułowane *cele decydują* o potrzebnych zasobach i odwrotnie − *zasoby korygują* system celów. Sprzężenie zwrotne umożliwia porównanie rzeczywistych/prognozowanych stanów systemu ze stanem pożądanym, w wyniku czego mogą być podjęte działania korygujące funkcjonowanie systemu. Na przykład zasoby mogą okazać się niewystarczające dla osiągania celów kształcenia. W tym przypadku należy zwiększać zasoby albo skorygować cele, a jeśli nie jest to możliwe, to cele kształcenia będą osiągane tylko z pewnym prawdopodobieństwem, niższym od 1,0. Etapy takiego działania oraz algorytm iteracyjny procesu rozwiązywania zagadnienia, z zastosowaniem metod badania operacji, zostały opisane we wcześniejszych publikacjach autorki.

<span id="page-8-0"></span> <sup>21</sup> Toczyńska J.: Model…, op.cit.

## **4. Symulacja zachowań systemu kształcenia**

W przypadkach gdy badanie systemów rzeczywistych jest utrudnione lub niemożliwe, należy zbudować model systemu i na podstawie symulacji zachowania, w reakcji na wymuszenie analizować jego zachowanie. Stan systemu zmienia się, jeżeli zmieniają się wartości jego atrybutów lub wartości relacji między elementami<sup>[22](#page-9-0)</sup>.

*Symulację* określa się jako odmianę modelowania, polegającą na wywołaniu i obserwowaniu zjawiska, analogicznego do badanego, lecz trudnego do wywołania w warunkach naturalnych. Problemy występujące w rzeczywistym świecie są na tyle złożone, że stosowane modele matematyczne lub inne metody formalne opisu zjawisk związanych z tymi problemami nie wystarczają do ich odwzorowania. W tym przypadku, gdy zachowanie się systemu musi być zbadane, pomocne jest zastosowanie symulacji[23.](#page-9-1) W systemach wykorzystywanych przez człowieka dąży się do optymalnego obciążenia tak, aby zyski  $(korzysci<sup>24</sup>)$  $(korzysci<sup>24</sup>)$  $(korzysci<sup>24</sup>)$  były również optymalne. Bardzo często jednak metody optymalizacji, szczególnie wielokryterialnej, wymagają zastosowania skomplikowanego aparatu matematycznego, przez co stają się procesem długotrwałym. Nie zawsze też relacje i wymuszenia są dokładnie znane, przez to formalny zapis matematyczny jest co najmniej trudny. Z tego powodu symulacje systemów można również traktować jako quasioptymalizację. Zmieniając odpowiednie parametry, można wyznaczać kierunki dla osiągnięcia lepszych rezultatów[25](#page-9-3).

Szczególnym rodzajem symulacji jest *symulacja komputerowa*. Pozwala ona zidentyfikować (z dużym prawdopodobieństwem) zmianę stanu systemu, w określonych momentach czasu w przyszłości, w odpowiedzi na zmianę czynników wewnętrznych lub zewnętrznych. W ostatnich latach do symulacji stosuje się metody oparte na sieciach neuronowych i algorytmach genetycznych, bardziej efektywnych niż tradycyjne metody obliczeniowe. Programy symulacyjne, w połączeniu z opracowanymi modelami systemu oraz nowoczesnymi metodami komputerowej symulacji, otwierają nowe perspektywy w poszukiwaniu odpowiedzi na pytanie *Jak zachowa się badany system w przyszłości?*

W procesach modelowania i symulacji należy zachować zasadę systemową, czyli badane zjawisko powinno być rozpatrywane w całości, w powiązaniu ze wszystkimi jego istotnymi elementami i sprzężeniami zwrotnymi oraz w relacjach ze środowiskiem zewnętrznym.

<span id="page-9-0"></span> <sup>22</sup> Krupa K.: Modelowanie…, op.cit., s. 20.

<span id="page-9-1"></span><sup>23</sup> Furmanek W., Piecuch A. (red.): Modelowanie…, op.cit., s. 19.

<span id="page-9-2"></span><sup>24</sup> Przypis autora.

<span id="page-9-3"></span><sup>25</sup> Krupa K.: Modelowanie…, op.cit., s. 20.

Symulacja w swojej istocie jest eksperymentem wykonywanym na modelu, a ponieważ, jak już zostało pokazane powyżej, model jest odpowiednikiem badanego systemu, to badanie symulacyjne można traktować jako eksperymentowanie z systemem przy wykorzystaniu modelu. Badacz w trakcie symulacji wielokrotnie zmienia sygnały wejściowe systemu obserwując jego wyjścia i poziomy osiągania celów systemu według zadanych przez siebie kryteriów. Jeśli poziom osiągania celów nie jest zadowalający, to należy ponownie zmieniać sygnały wejściowe (sprzężenie zwrotne), aż do uzyskania akceptowalnego poziomu osiągania celów. Takim sposobem prób i błędów eksperymentator identyfikuje wartości wejść, niezbędne do osiągania celów systemu, bez konieczności rzeczywistej realizacji funkcjonowania systemu w czasie. W przypadku uczelni takie działanie oznacza *zarządzanie zasobami* na wejściu w ten sposób, aby osiągać wysoki poziom kształcenia (zgodny z KRK) na koniec każdego semestru aż do ukończenia studiów.

Implementacja modelu symulacyjnego to sporządzenie programu komputerowego *zgodnie z formalną specyfiką modelu*. Jest to działanie techniczne, które może być wykonane na wiele różnych sposobów. Dlatego na rynku są proponowane różnego rodzaju programy do symulacji systemów i procesów, mniej lub bardziej dostosowanych do ich specyfiki; rynek programów symulacyjnych jest szeroki i ciągle się rozrasta. Przykładowe programy to<sup>26</sup>:

- − *SIMPROCESS* program do symulacji procesów dyskretnych, analizy przepływów, analizy rachunku kosztów działań (ABC),
- − *Flexsim* program przeznaczony do symulacji procesów ciągłych i dyskretnych; do modelowania, analizy, wizualizacji i optymalizacji procesów wirtualnych,
- − *Vissim* program do modelowania i symulacji nieliniowych systemów dynamicznych,
- − *MATLAB* & *Simulink* popularny na uczelniach program do badań i symulacji systemów,
- − *SimEvents* moduł do modelowania systemów dyskretnych,
- − *CAMP-G* program do wspomagania projektowania i symulacji systemów dynamicznych,
- − *20-sim* program do symulacji systemów dynamicznych,
- − *acslXtreme* program do symulacji systemów ciągłych,
- − *Copn* program dla symulacji systemów bazujących na sieciach Petriego,
- − *MM* symulacja systemów na podstawie modelu macierzowego opracowanego na Politechnice Krakowskiej,

<span id="page-10-0"></span> <sup>26</sup> Krupa K.: Modelowanie…, op.cit., s. 21-23.

- − *STPNPlay* program symulacyjny działający na podstawie sieci Petriego,
- − *Vensim* program do budowy i symulacji praktycznie dowolnego systemu, którego elementy i relacje między nimi można opisać zależnościami matematycznymi, dostępny w 5 wersjach: *DSS, Professional, Standard, PLE plus, PLE* (wersja edukacyjna).

Wybór programu komputerowego do symulacji systemu zarządzania procesem kształcenia jest uzależniony od rodzaju wykorzystywanych przy symulacji modeli matematycznych. Na przykład, w przypadku zastosowania modelu optymalizacyjnego podziału zasobu czasu, proponowanego przez autorkę (jest to model nieliniowy, w którym kryterium jest przedstawione w postaci multiplikatywnej funkcji celu oraz ograniczenia mają charakter nieliniowy, jak również część z nich – liniowy, przyjęto również, że jest to model procesów dyskretnych, a rozwiązanie zagadnienia powinno być całkowitoliczbowe), zalecany jest program *Vensim* w wersji *Professional,* jak również w wersji *Standard*. Są to wersje komercyjne. Natomiast wersja edukacyjna jest udostępniana bez opłat na stronie *[www.vensim.com](http://www.vensim.com/)*, jednak ma ona ograniczenia dotyczące: ilości funkcji, narzędzi do budowy modeli, uproszczonego menu i dialogów oraz ustalonych zestawów narzędzi.

Etapy modelowania i symulacji systemowej zarządzania procesem kształcenia na uczelni z wyraźnie zaznaczonymi sprzężeniami zwrotnymi pokazane zostały na rys. 2. Procedura symulacji emituje warianty rozwiązywania problemu, a decydent podejmuje decyzję na podstawie jej wyników. Należy zaznaczyć, że celem badania niekoniecznie musi być znalezienie i wybór *najlepszego* planu działań, najlepiej dostosowanego do zrealizowania celów decydenta i uwzględniającego jego ograniczenia. Do zadań decydenta (menadżera uczelni) należy raczej znalezienie takiego sposobu działania, który jest *najbliższy do najlepszego,* a który będzie zaakceptowany przez innych uczestników procesu decyzyjnego, a poza tym jest łatwiejszy do zrealizowania bez dodatkowych kosztów, modyfikacji i opóźnień.

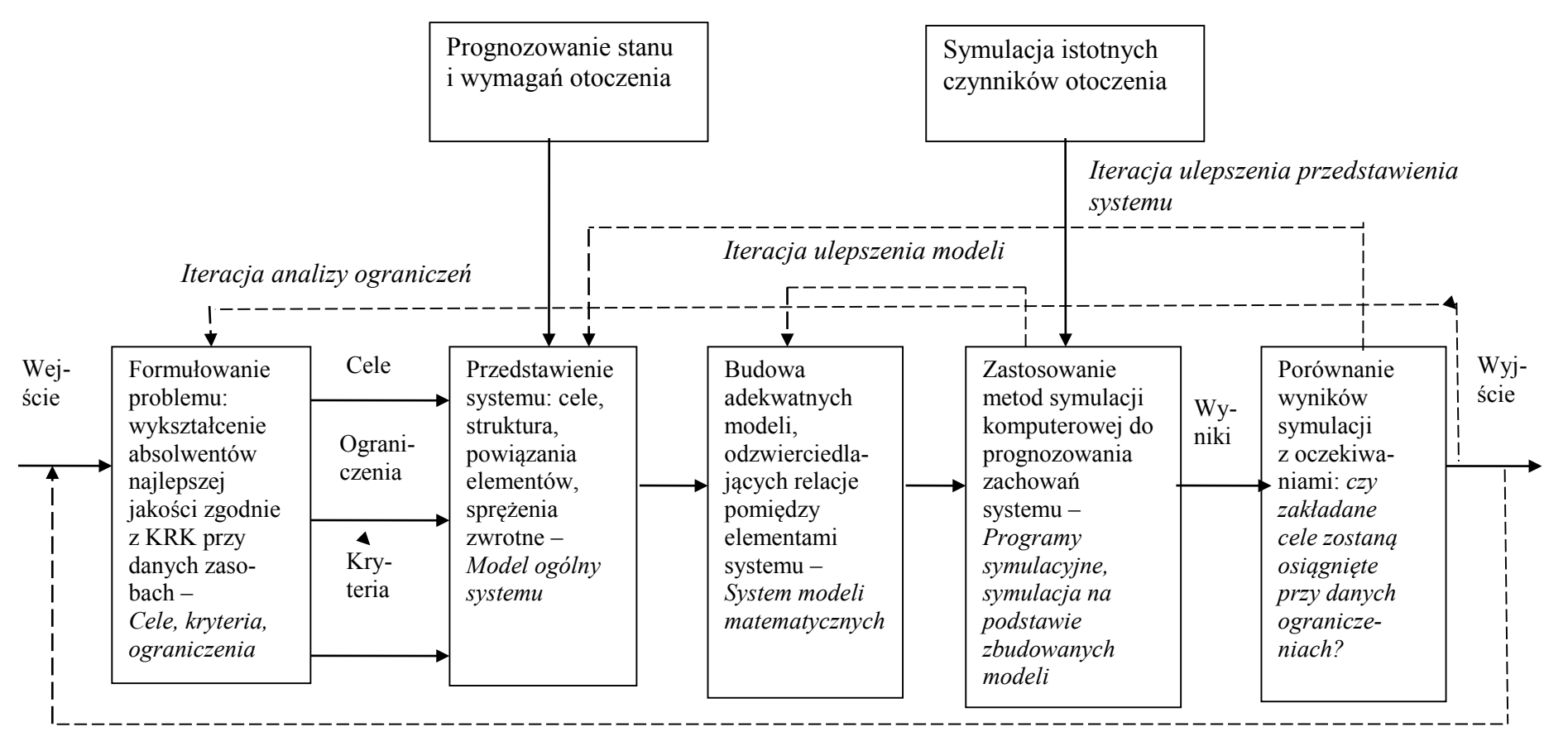

*Iteracja korekty sformułowania problemu (korekta celów/ kryteriów)*

Rys. 2. Etapy symulacji systemowej zarządzania procesem kształcenia Fig. 2. Stages of system simulation of management by the process of education Źródło: Opracowanie własne.

### **5. Podsumowanie**

Prognozowanie przyszłości pozwala na podejmowanie decyzji, które z kolei mogą skutkować kształtowaniem procesów mających wpływ na przyszłość (przyszłość tworzy się w teraźniejszości). Jest to typowe sprzężenie zwrotne powodujące dynamikę badanego systemu. Na stan przyszłości można wpływać zmieniając w czasie wartości parametrów, od których ona zależy. Takie podejście może przynieść wymierne korzyści w postaci zwiększenia jakości kształcenia na uczelni, ale wymaga to działania na zbudowanym modelu rozpatrywanego systemu. Jednak dobrze zbudowany model to tylko połowa sukcesu. Jego właściwa analiza w procesie symulacji, często połączona z modyfikacją, daje pełny obraz tego, co może się wydarzyć. W literaturze przedmiotu autorzy proponują modele dotyczące poszczególnych obszarów i procesów zarządzania organizacyjnego oraz zarządzania technologią kształcenia na uczelni. Tworzona *baza modeli* matematycznych, ujęta w system, w połączeniu z metodami symulacji w technologii informatycznej, pozwala na naukowe podejście do problematyki przewidywania wyników kształcenia i stanowi potężne narzędzie wspomagające podejmowanie decyzji w obszarze zarządzania procesem kształcenia na uczelni.

#### **Bibliografia**

- 1. Bertalanffy L.: Ogólna teoria systemów. PWN, Warszawa 1984.
- 2. Findeisen W. (red.): Analiza systemowa podstawy i metodologia. PWN, Warszawa 1985.
- 3. Flakiewicz W.: Systemy informacyjne w zarządzaniu. Uwarunkowania, technologie, rodzaje. C.H. Beck, Warszawa 2002.
- 4. Furmanek W., Piecuch A. (red.): Modelowanie i symulacje komputerowe. Uniwersytet Rzeszowski, Rzeszów 2010.
- 5. Ciszczyk M., Kusztina E.: Model systemu informatycznego wspierającego realizację procesu nauczania opartego na kompetencjach w środowisku repozytorium wiedzy. Studia i Materiały, nr 18. Polskie Stowarzyszenie Zarządzania Wiedzą, Ciechocinek 2009.
- 6. Ciekot K.: Funkcje ewaluacji w zapewnieniu jakości kształcenia w uczelniach wyższych. Politechnika Wrocławska, Wrocław 2011.
- 7. Dorosiewicz S. (red.): Metodyka i badania jakości kształcenia w szkolnictwie wyższym w Polsce. Szkoła Główna Handlowa, Warszawa 2011.
- 8. Gomółka Z.: Cybernetyka w zarządzaniu. Modelowanie cybernetyczne. Sterowanie systemami. Placet, Warszawa 2000.
- 9. Inkielman M.: Dynamika procesu edukacyjnego z uwzględnieniem możliwości finansowych i predyspozycji intelektualnych studentów. Zeszyty Naukowe, s. Współczesne Problemy Zarządzania, nr 1. Wydział Informatycznych Technik Zarządzania, Wyższa Szkoła Informatyki Stosowanej i Zarządzania, Warszawa 2009.
- 10. Kisielnicki J.: Systemy informatyczne zarządzania. Placet, Warszawa 2008.
- 11. Kram E.: System informatyczny zarządzania. TNOiK, Toruń 2007.
- 12. Krupa K.: Modelowanie, symulacja i prognozowanie. WNT, Warszawa 2008.
- 13. Leja K.: Zarządzanie uczelnią. Koncepcje i współczesne wyzwania. Oficyna a Wolters Kluwer business, Warszawa 2013.
- 14. Lipiec-Zajchowska M. (red.): Wspomaganie procesów decyzyjnych. Tom III. Badania operacyjne. C.H. Beck, Warszawa 2003.
- 15. Malinowska M.: Model referencyjny systemu informacyjnego monitorowania procesu nabywania kompetencji. Autoreferat rozprawy doktorskiej. Zachodniopomorski Uniwersytet Technologiczny, Szczecin 2013.
- 16. Pszczołowski T.: Mała encyklopedia prakseologii i teorii organizacji. Wrocław 1978.
- 17. Tadeusiewicz R., Jaworek J. i in.: Wprowadzenie do modelowania systemów biologicznych oraz ich symulacji w środowisku MATLAB. UMCS, Lublin 2012.
- 18. Toczyńska J.: Model podziału zasobów uczelni w systemie zarządzania jakością kształcenia. Zeszyty Naukowe, s. Organizacja i Zarządzanie, z. 56. Politechnika Śląska, Gliwice 2011.
- 19. Toczyńska J.: Modelowanie procesów zarządzania w szkole wyższej. Zeszyty Naukowe, s. Organizacja i Zarządzanie, z. 60. Politechnika Śląska, Gliwice 2012.
- 20. Toczyńska J.: Metody oceny jakości kształcenia, [w:] Sikora T., Balon U. (red.): Determinanty zarządzania jakością życia. Usługi i żywność, Kraków 2012.
- 21. Trzaskalik T.: Wprowadzenie do badań operacyjnych z komputerem. PWE, Warszawa 2008.

#### **Abstract**

Knowledge of the future allows to make decisions that may results in changes of that future, it is typical feedback. On the state of the future it is possible to influence by changing parameters from which it depends. Such approach can bring measurable benefits, but it requires an operation on built model of the system which is examined. The article illustrates the steps modelling and simulation of process management system of education at the university, they are: defining objectives, criteria and limitations of the system; construction of a general model of the system; modelling factors and the causal relationships of system components; iterative simulation at models. The feedback in this process allows to improve the model of system, allows to improve mathematical models and allows to improve the input parameters of the system. The final result of this process is the state of the system and the level of achievement of its goals for the end of the period. Manager (decision-maker) at the end of each iteration decides whether the final result of education is satisfactory and whether to change the input parameters of the system so as to achieve a satisfactory level of education graduates at the end of the forecast period. In the literature, the authors proposed a variety of process models, organizational management and technology management education at the university. Create a database of mathematical models included in the system, in conjunction with the methods of simulation in information technology allows for a scientific approach to the problem of predicting outcomes and provides a powerful tool to support decision-making in the management of the educational process at the university.